# Don't panic: TCP gearup III

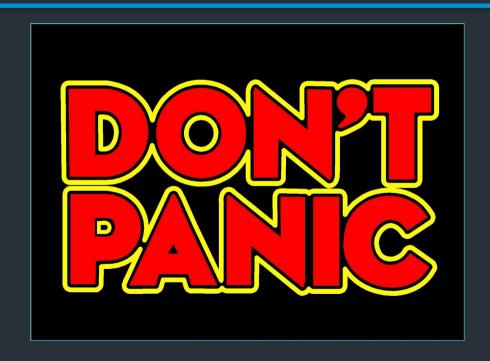

## Overview

- Final TCP stuff
- Any questions you have

# Roadmap

#### Milestone I

- Start of your API and TCP stack
- Listen and establish connections => create sockets/TCB
- TCP handshake
- accept, connect, and start of Is REPL commands

# Roadmap

#### Milestone II

- Basic sending and receiving using your sliding window/send receive buffers
- Plan for the remaining features

# Roadmap

#### Final deadline

- Retransmissions (+ computing RTO from RTT)
- Out-of-order packets
- Sending and receiving files (sf, rf)
- Zero-window probing
- Connection teardown ((LL))

# Sendfile/Recvfile

Using your socket API, send/recv a file

#### Sendfile

Open a file, VConnect, call VWrite in a loop

-UP to IMB

#### Recvfile

Listen on a port, Open a file, call VRead in a loop

=> This is the ultimate test: your implementation should be similar to how you'd use a real socket API!

### Demo!

So how do we get there?

### Relevant materials

- Lecture 15 (10/26): Sliding window, retransmissions, zero window probing
- Lecture 16 (10/31): connection teardown

Testing and tools stuff: "TCP getting started" in docs
 New Reference for testing with packet loss => announcement soon

### <u>Retransmissions</u>

Usually, make a "retransmission queue"

When segment sent, add segment to queue with some metadata

=> What to store? You decide!

LO WHEN YOU SENT IT.

### <u>Retransmissions</u>

Usually, make a "retransmission queue"

- When segment sent, add segment to queue with some metadata
  - => What to store? You decide!
- Start RTO timer > ONE TIMEN PEN SOCKET.
- When you get an ACK, reset

### <u>Retransmissions</u>

Usually, make a "retransmission queue"

- When segment sent, add segment to queue with some metadata
  - => What to store? You decide!
- Start RTO timer, reset on ACK

#### When RTO timer expires

- Retransmit earliest unACK'd segment
- RTO = 2 \* RTO (up to max)
- If no data after N retransmits => give up, terminate connection

11/2/3/4/

 $\Rightarrow$  RFC6298 is your friend! Use it! (edge cases, etc.)

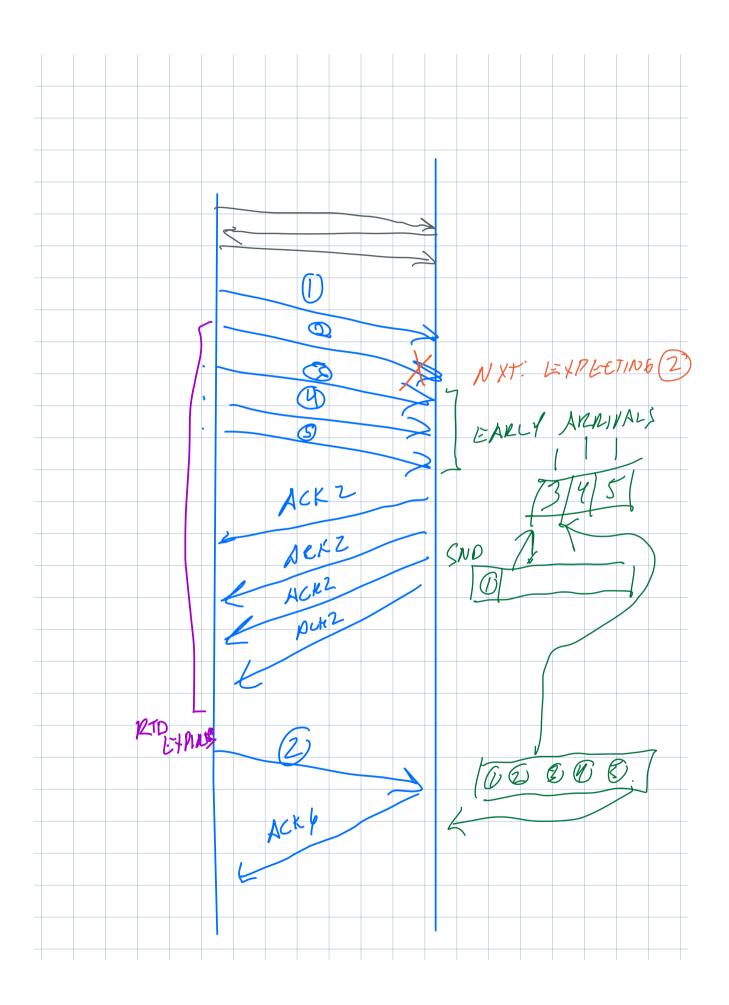

RTO = Retransmission Timeout (RTO)

# WHEN TO

=> Based on expected RTT: "how long until you SHOULD get an ACK?"

Sr

When you get an ACK, update RTO

12TT = ONE REASUMENT

SRTT = SMOOPHED ETT

=> WEIGHTED AVG

Example upper/lower bounds

RTOmin ~= 100ms

RTOmax ~= 5sec

### RTO?

RTO = Retransmission Timeout (RTO)

=> Based on expected RTT: "how long until you SHOULD get an ACK?"

When you get an ACK, update RTO

=> Smoothed weighted moving average of recent RTTs

X p

Example upper/lower bounds
RTOmin ~= 100ms
RTOmax ~= 5sec

# Computing RTO

Strategy: measure expected RTT based on ACKs received

Use exponentially weighted moving average (EWMA)

• RFC793 version ("smoothed RTT"):

```
SRTT = (\alpha * SRTT_{Last}) + (1 - \alpha) * RTT_{Measured}
RTO = max(RTO<sub>Min</sub>, min(\beta * SRTT, RTO<sub>Max</sub>))
```

 $\alpha$  = "Smoothing factor": .8-.9

 $\beta$  = "Delay variance factor": 1.3—2.0

 $RTO_{Min} = 1$  second

RFC793, Sec 3.7 RFC6298 (slightly more complicated, also measures variance)

# UPDATE on perf requirement

### Performance requirement: send/recv process MUST be event driven

- No busy-waiting
- time.Sleep MUST NOT BLOCK SEND/RECV process

\*Okay to use sleep, time. Ticker to have separate thread trigger an event, like retransmissions

#### Where does this apply?

- REPL: s, r, sf, rf
- VRead/VWrite
- Deciding when to send, or check for new data
- Retransmissions

=> Channels, condition variables, etc. are your friends

### Out of order segments

Usually, make a "early arrival queue"

- When segment arrives, add to queue if it's not the next segment
   => What to store? You decide!
- As more segments arrive, check the top of the queue to see if it fills in any gaps

# Zero window probing (ZwP)

When receiver's window is full, sender enters zero window probing mode

Stop sending segments

 At a periodic intervals, send 1 byte segments until receiver sends back window > 0 bytes

/BYTE OF REAL DATA, WHATEVER IS NEXT IN SOUP BUF.

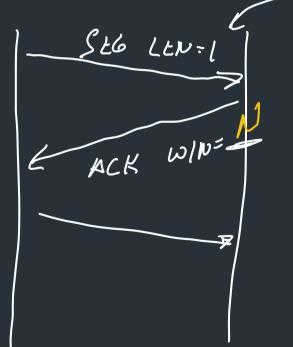

|  |  |  |       |  |  |  |  | bin           |  |  |
|--|--|--|-------|--|--|--|--|---------------|--|--|
|  |  |  |       |  |  |  |  | liscu<br>vork |  |  |
|  |  |  | ır bı |  |  |  |  |               |  |  |
|  |  |  |       |  |  |  |  |               |  |  |
|  |  |  |       |  |  |  |  |               |  |  |
|  |  |  |       |  |  |  |  |               |  |  |
|  |  |  |       |  |  |  |  |               |  |  |
|  |  |  |       |  |  |  |  |               |  |  |
|  |  |  |       |  |  |  |  |               |  |  |
|  |  |  |       |  |  |  |  |               |  |  |
|  |  |  |       |  |  |  |  |               |  |  |
|  |  |  |       |  |  |  |  |               |  |  |
|  |  |  |       |  |  |  |  |               |  |  |
|  |  |  |       |  |  |  |  |               |  |  |
|  |  |  |       |  |  |  |  |               |  |  |
|  |  |  |       |  |  |  |  |               |  |  |
|  |  |  |       |  |  |  |  |               |  |  |
|  |  |  |       |  |  |  |  |               |  |  |
|  |  |  |       |  |  |  |  |               |  |  |
|  |  |  |       |  |  |  |  |               |  |  |
|  |  |  |       |  |  |  |  |               |  |  |
|  |  |  |       |  |  |  |  |               |  |  |
|  |  |  |       |  |  |  |  |               |  |  |
|  |  |  |       |  |  |  |  |               |  |  |

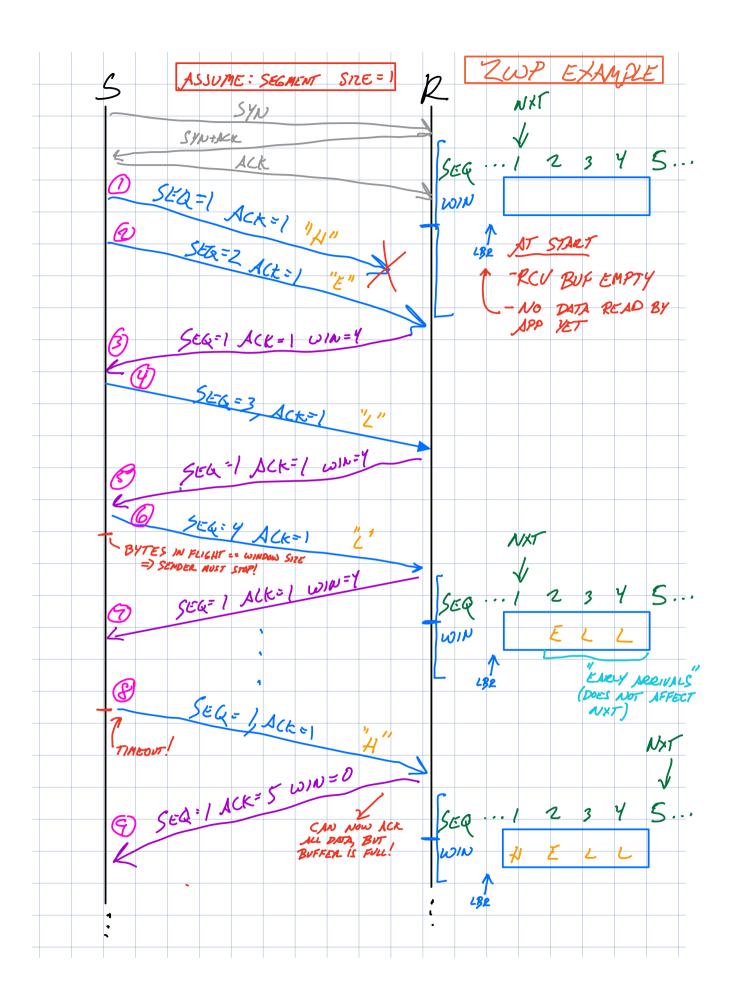

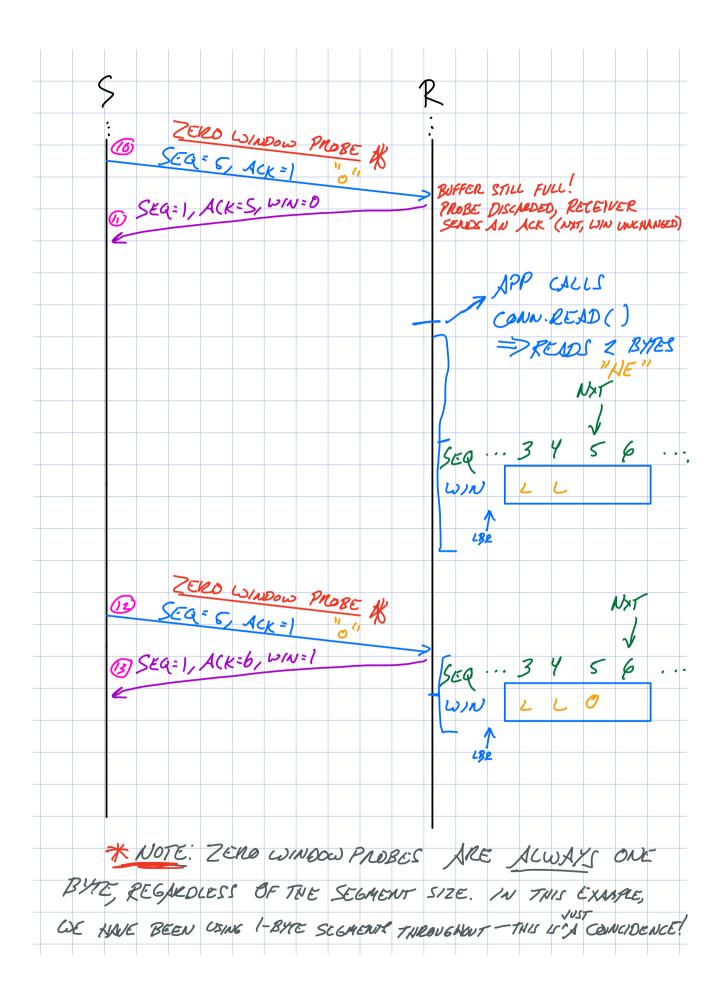

# Zero window probing

When receiver's window is full, sender enters zero window probing mode

- Stop sending segments
- At a periodic intervals, send 1 byte segments until receiver sends back window > 0 bytes

#### How to test?

- On one side, listen on a port: a 9999
- On other side, send a file

### Connection teardown

4-way connection close process => see the lecture for details

- VClose just starts the connection close process
  - => TCB not deleted until connection goes to CLOSED state

# Testing with packet loss

New REPL command in vrouter reference (out soon):

```
> drop 0.01  // Drop 1% of packets
> drop 0.5  // Drop 50% of packets (way too aggressive)

> drop 1  // Drop ALL packets (equivalent to "down")
> drop 0  // Drop no packets
```

Also: can set by running vrouter with --drop

# Custom vnet\_run configurations

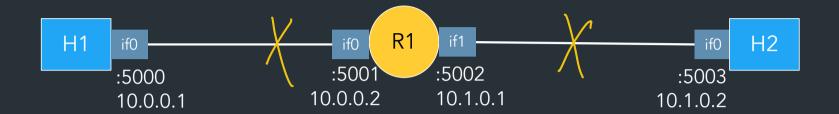

#### <u>Useful wireshark mechanics</u>

- SEQ/ACK analysis
- Follow TCP stream
- Validating the checksum

Note: watching traffic in wireshark works differently in this project!

=> See Gearup II, "TCP getting started" guide for details

# Reference implementation

- Our implementation of TCP
- Try it and compare with your version!

#### Note: we're using a new reference this year (after 8+ years!)

- We've tested as best we can, but there may be bugs
- See Ed FAQ, docs FAQ for list of known bugs
- Let us know if you have issues!

```
⇒ If the spec disagrees with the reference implementation,
the spec wins--don't propagate buggy behavior
(please help us find any discrepancies!)
```

### Closing thoughts

Do not underestimate these last parts--it will take time to debug and test them.

When stuck, take a break and come back to it. It will help.

=> <u>Do NOT wait until the last minute.</u>

Don't panic.

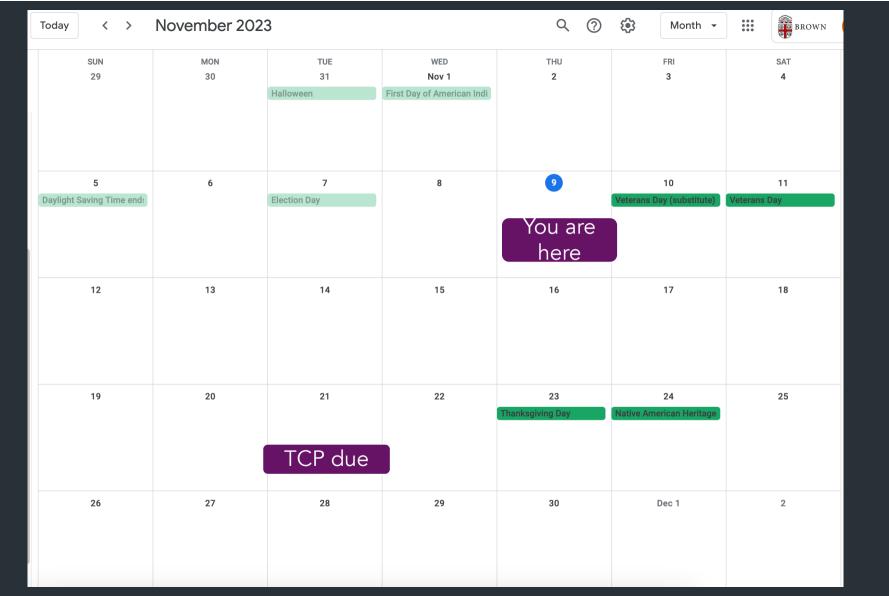

### Breathe

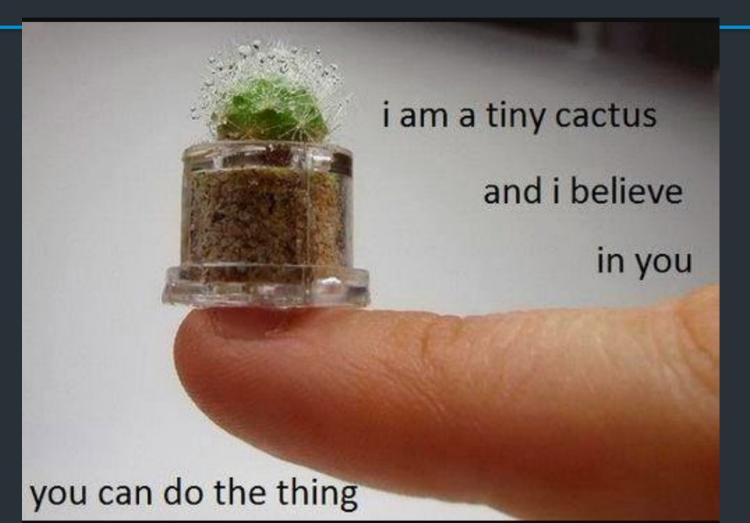

### The TCP checksum

... is pretty weird

Computing the TCP checksum involves making a "pesudo-header" from TCP header + IP header fields:

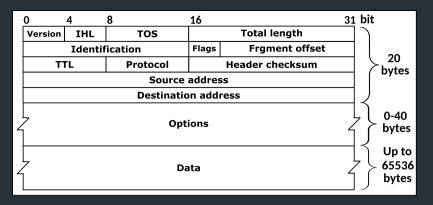

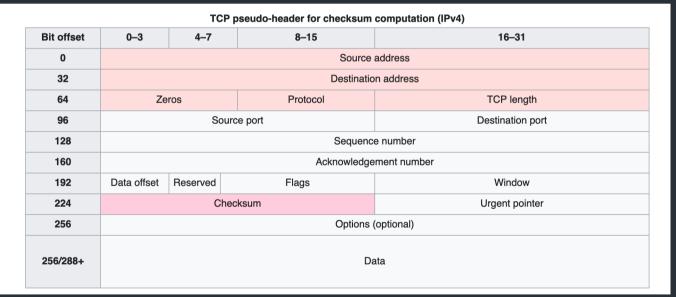

 $\Rightarrow$  See the TCP-in-IP example for a demo of how to compute/verify it

### Where to get more info

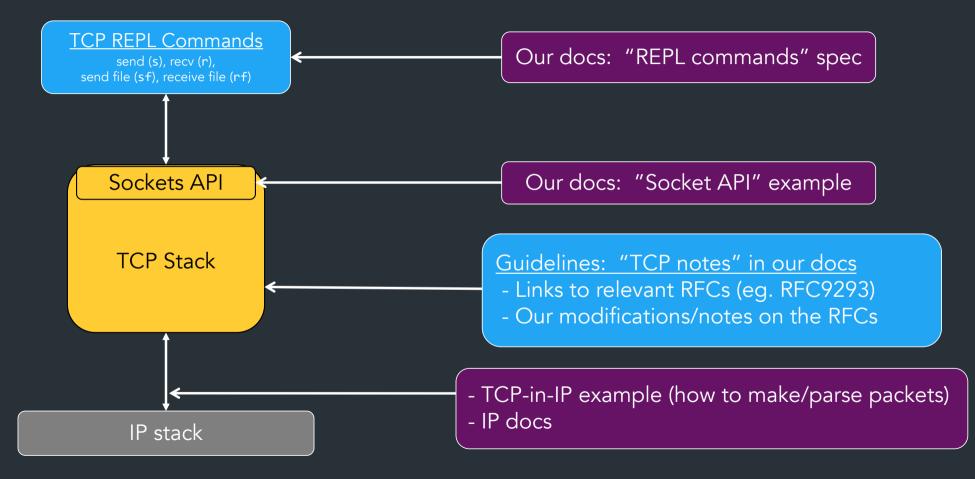

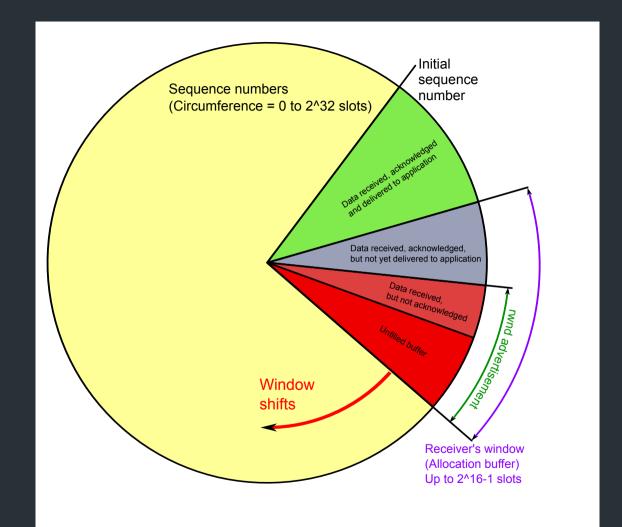

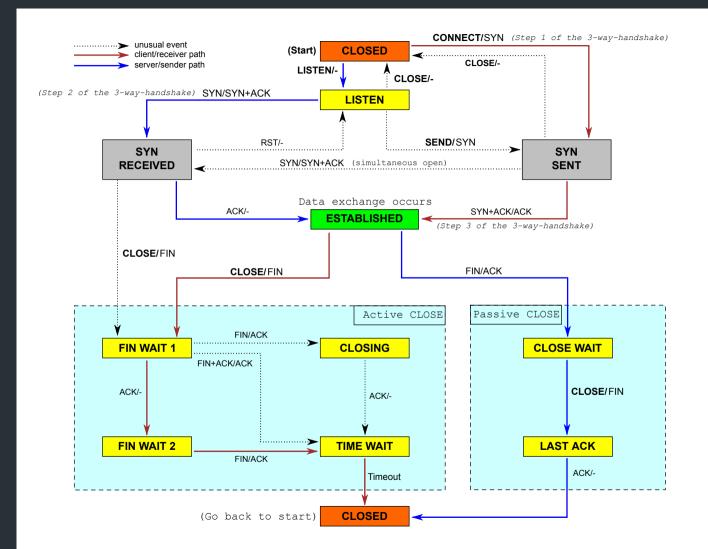